# **Brief Contents**

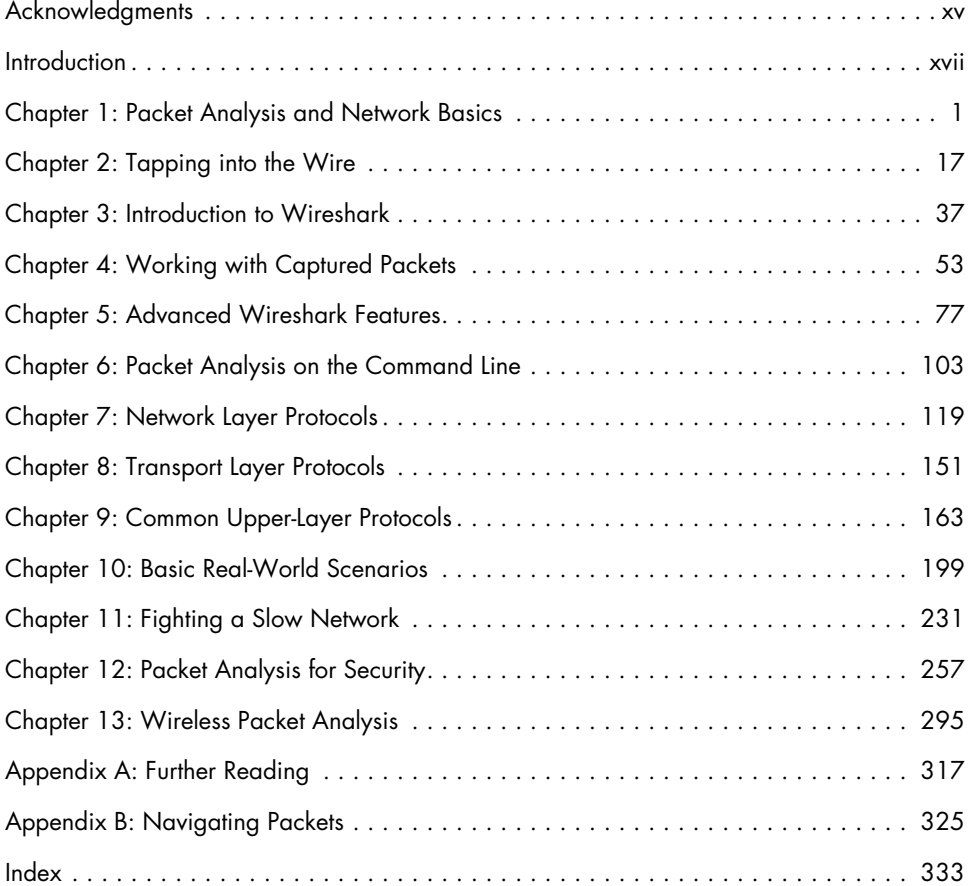

# **CONTENTS IN DETAIL**

#### **Acknowledgments xv**

#### **Introduction xvii**

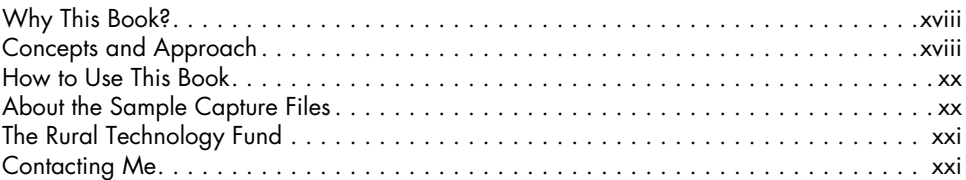

### **1**

#### **Packet Analysis and Network Basics 1** Packet Analysis and Packet Sniffers . . . . . . . . . . . . . . . . . . . . . . . . . . . . . . . . . . . . . . 2 Evaluating a Packet Sniffer . . . . . . . . . . . . . . . . . . . . . . . . . . . . . . . . . . . . . . 2 How Packet Sniffers Work . . . . . . . . . . . . . . . . . . . . . . . . . . . . . . . . . . . . . . 3 How Computers Communicate . . . . . . . . . . . . . . . . . . . . . . . . . . . . . . . . . . . . . . . . . . 4 Protocols . . . . . . . . . . . . . . . . . . . . . . . . . . . . . . . . . . . . . . . . . . . . . . . . . . 4 The Seven-Layer OSI Model . . . . . . . . . . . . . . . . . . . . . . . . . . . . . . . . . . . . . 5 Network Hardware . . . . . . . . . . . . . . . . . . . . . . . . . . . . . . . . . . . . . . . . . . 10 Traffic Classifications . . . . . . . . . . . . . . . . . . . . . . . . . . . . . . . . . . . . . . . . . . . . . . . 15 Broadcast Traffic . . . . . . . . . . . . . . . . . . . . . . . . . . . . . . . . . . . . . . . . . . . . 15 Multicast Traffic . . . . . . . . . . . . . . . . . . . . . . . . . . . . . . . . . . . . . . . . . . . . 16 Unicast Traffic . . . . . . . . . . . . . . . . . . . . . . . . . . . . . . . . . . . . . . . . . . . . . . 16

## **2**

## **Tapping into the Wire 17**

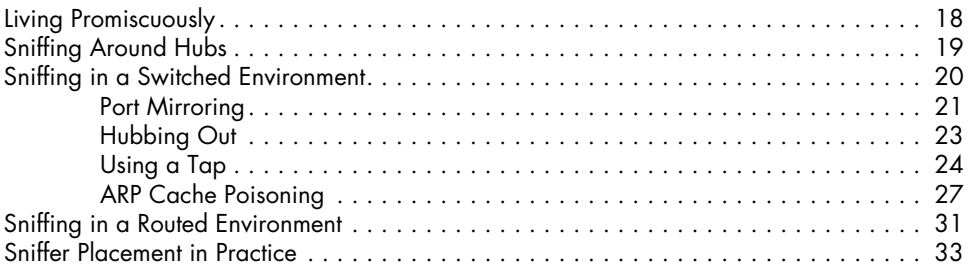

Final Thoughts . . . . . . . . . . . . . . . . . . . . . . . . . . . . . . . . . . . . . . . . . . . . . . . . . . . . 16

## **3**

## **Introduction to Wireshark 37**

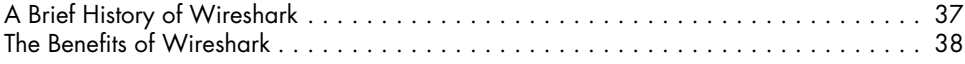

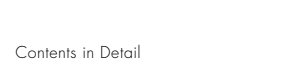

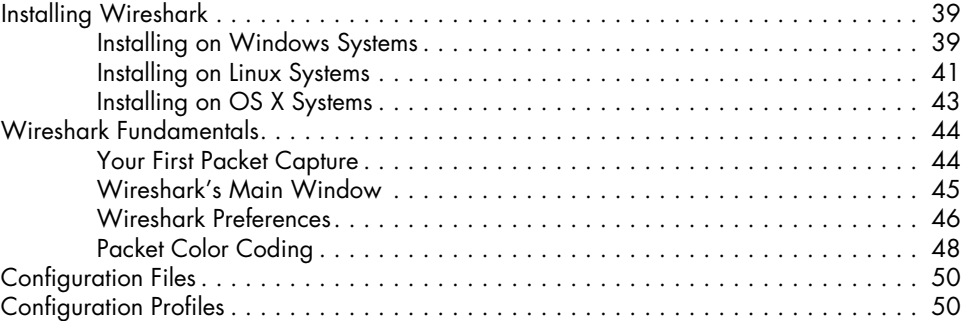

## **4**

## **Working with Captured Packets 53**

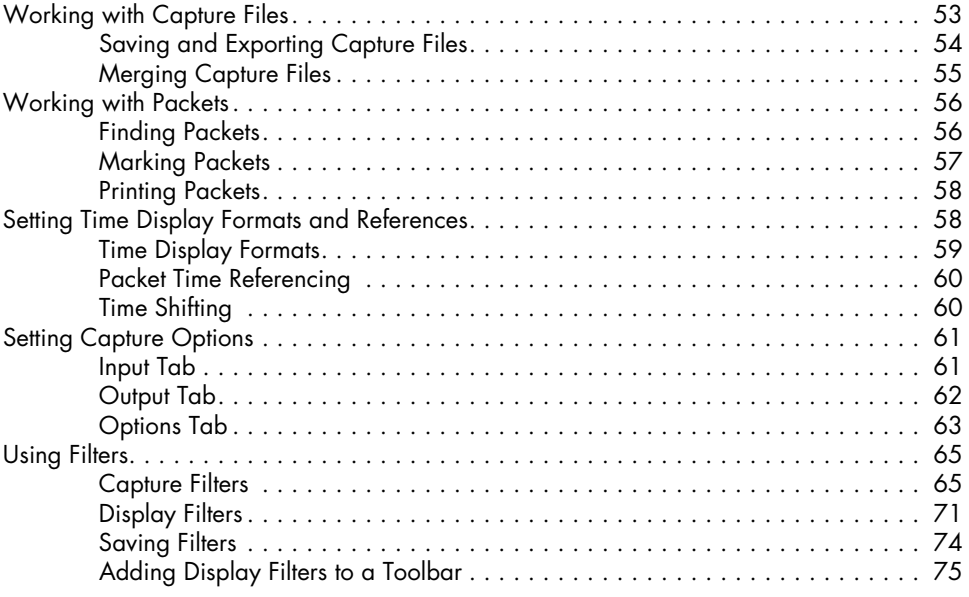

#### **5 Advanced Wireshark Features 77**

 $\mathbf{x}$ 

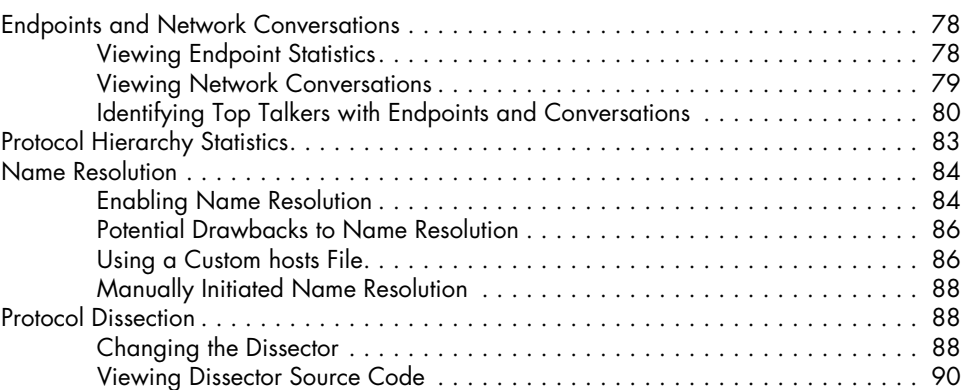

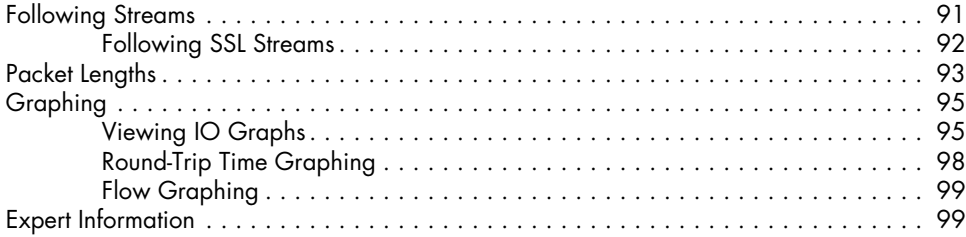

## **6**

# **Packet Analysis on the Command Line 103**

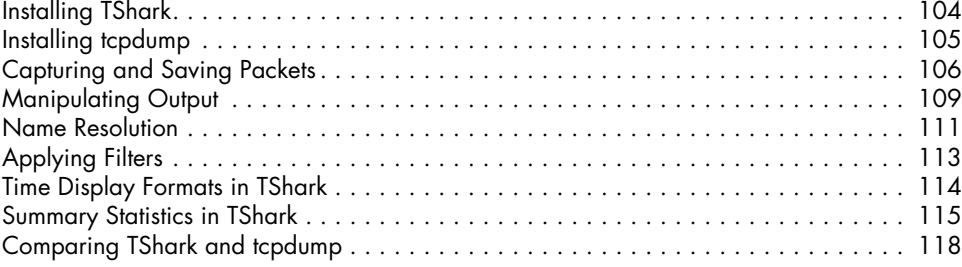

# **7**

### **Network Layer Protocols 119**

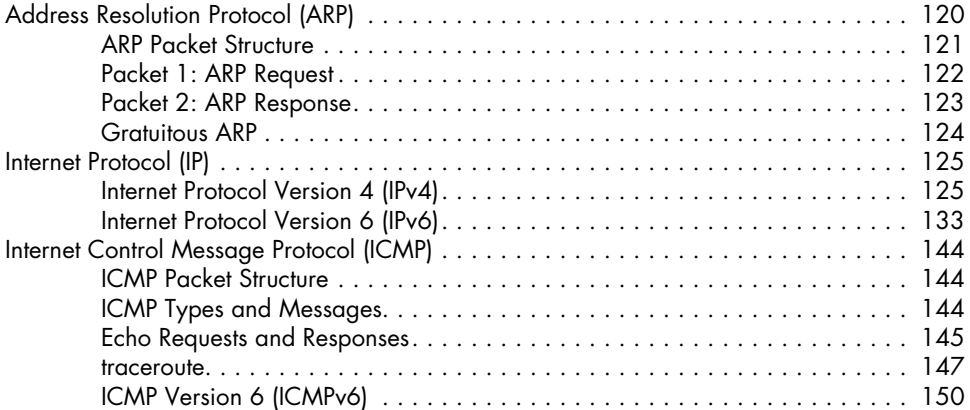

# **8**

## **Transport Layer Protocols 151**

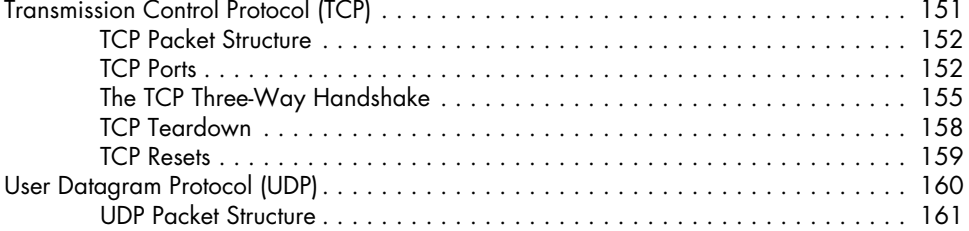

### **9 Common Upper-Layer Protocols 163**

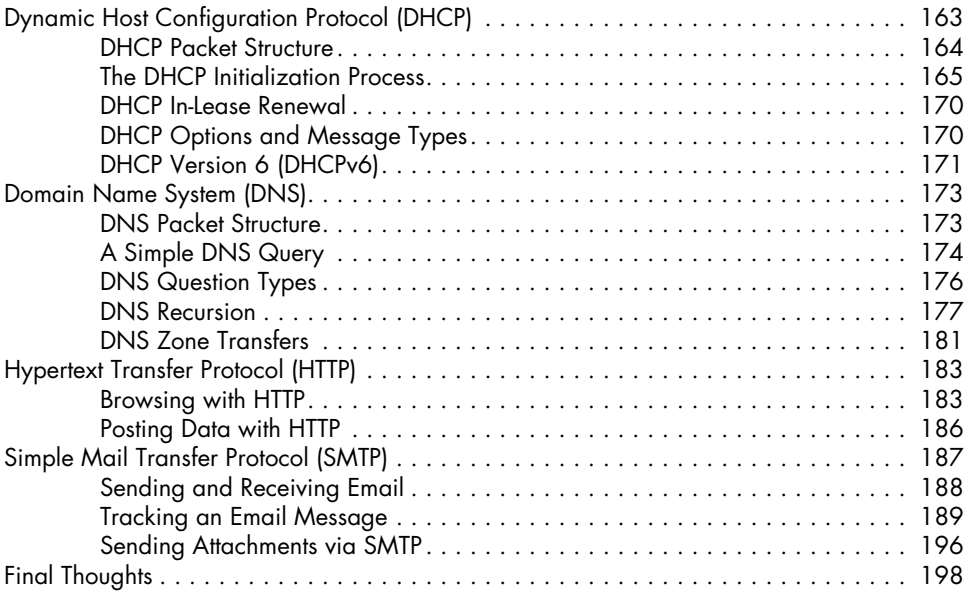

# **10**

## **Basic Real-World Scenarios 199**

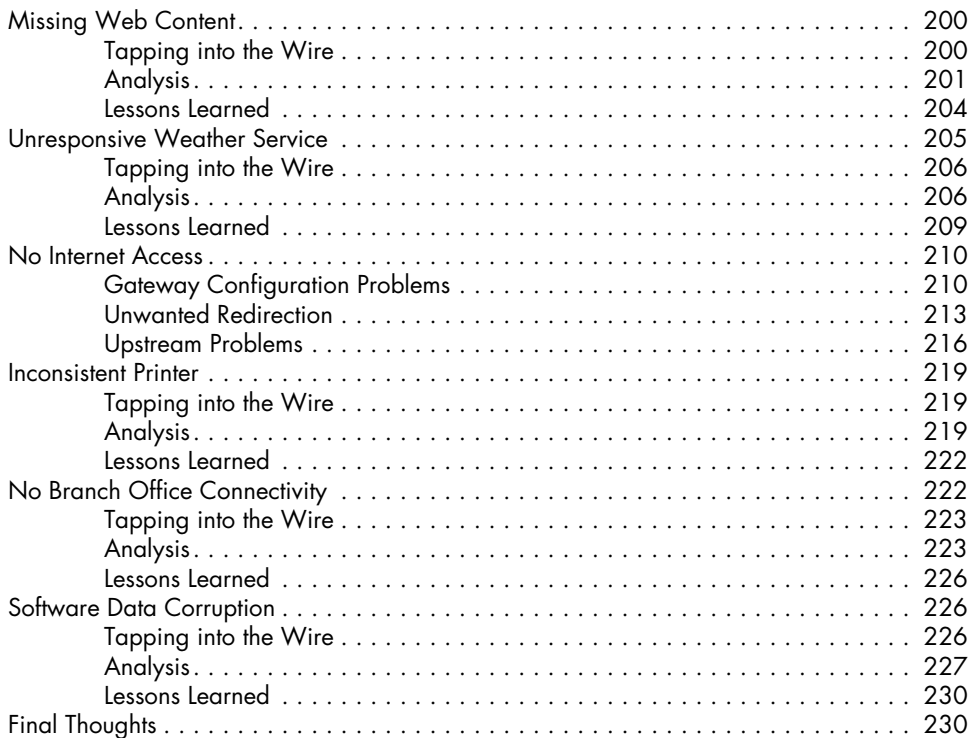

## **11 Fighting a Slow Network 231**

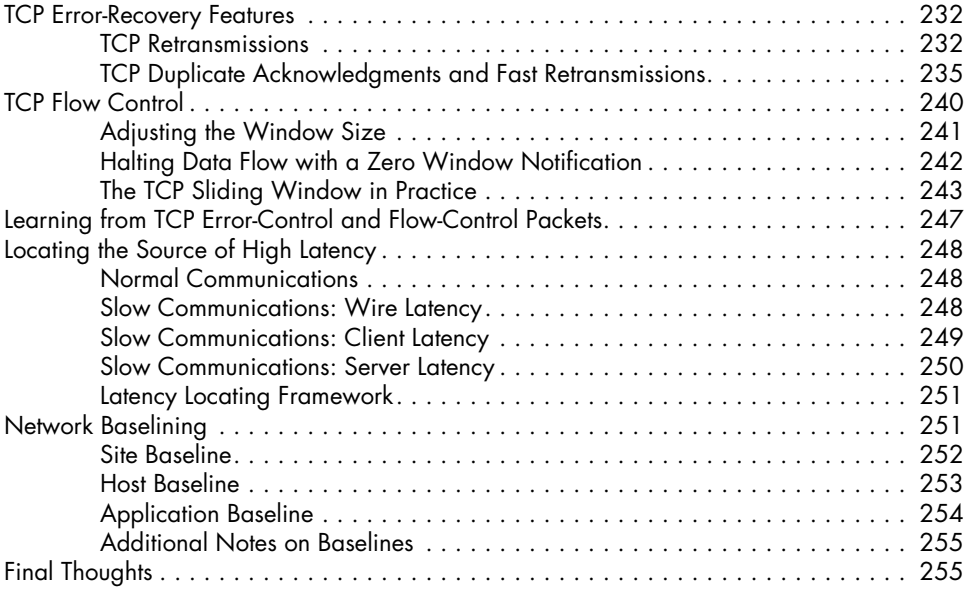

# **12**

## **Packet Analysis for Security 257**

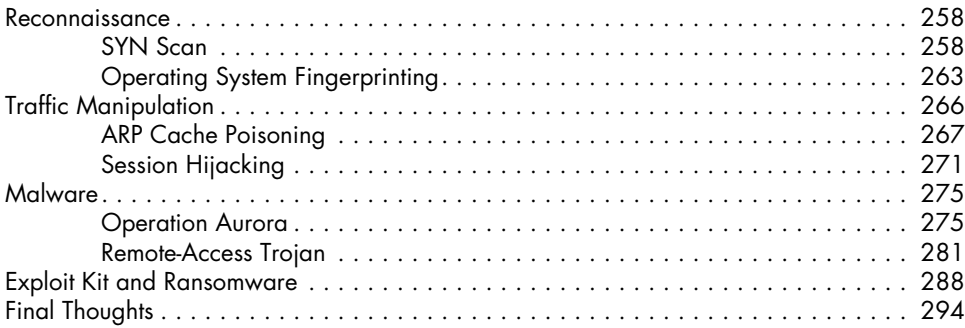

#### **13 Wireless Packet Analysis 295**

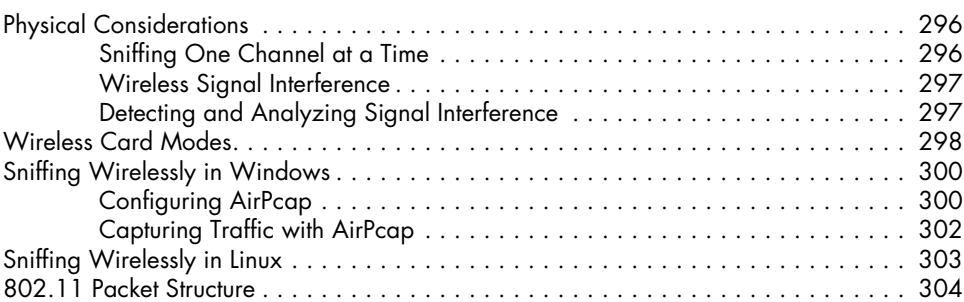

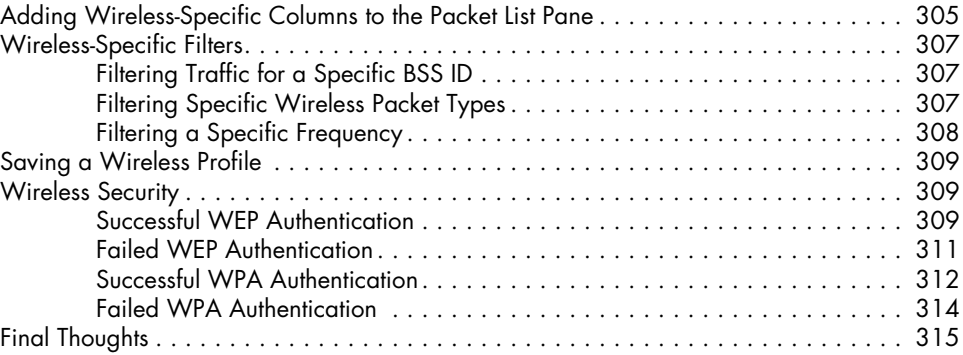

### **A FURTHER READING 317**

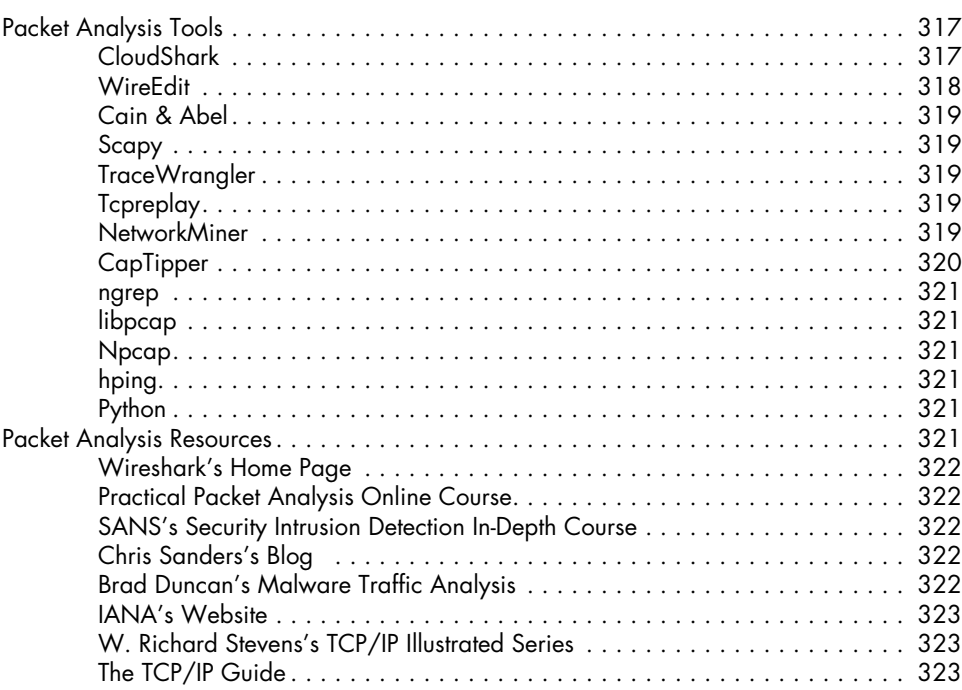

#### **B Navigating Packets 325**

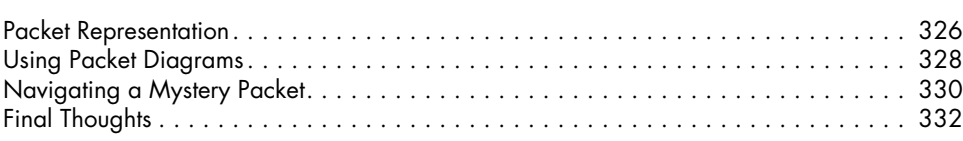

## **Index 333**